Документ подписан прос<u>той электронной подписью</u><br>Информация о владовосхдарственное аккредитованное не<mark>коммерческое частное образовательное</mark> **учреждение высшего образования** <sub>Должность: ректо**%Академия маркетинга и социально-ин</mark>формационных технологий – ИМСИТ»**</sub> **(г. Краснодар)** 4237c7ccb9b9e111bbaf1f4fcda9201d015c4dbaa12**\$#AH7\QX\BQAkaдемия ИМСИТ)** Информация о владельце: ФИО: Агабекян Раиса Левоновна Дата подписания: 13.12.2023 11:00:29 Уникальный программный ключ:

УТВЕРЖДАЮ

Проректор по учебной работе, доцент

\_\_\_\_\_\_\_\_\_\_\_\_\_\_Н.И. Севрюгина

20 ноября 2023 г.

# **Практикум "Фотографика" Б1.В.ДЭ.07.02**

## рабочая программа дисциплины (модуля)

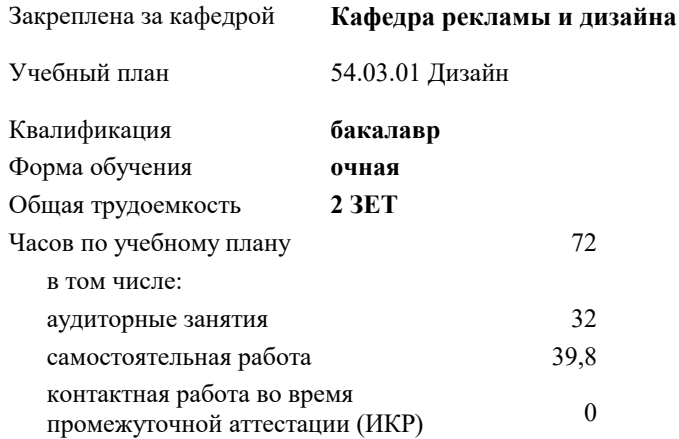

зачеты 6 Виды контроля в семестрах:

#### **Распределение часов дисциплины по семестрам**

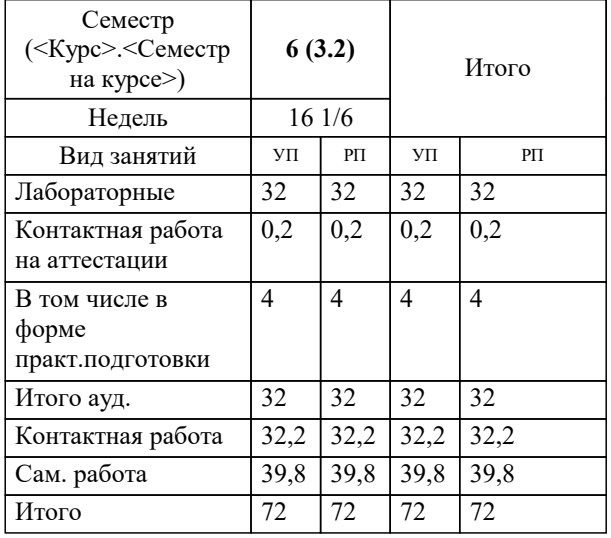

### Программу составил(и): *нет, преподаватель , Салькова О.Н.*

Рецензент(ы): *нет, директор ООО "Джем", Моляр Ю.В.*

**Практикум "Фотографика"** Рабочая программа дисциплины

разработана в соответствии с ФГОС ВО: Федеральный государственный образовательный стандарт высшего образования - бакалавриат по направлению подготовки 54.03.01 Дизайн (приказ Минобрнауки России от 13.08.2020 г. № 1015)

54.03.01 Дизайн составлена на основании учебного плана: утвержденного учёным советом вуза от 17.04.2023 протокол № 9.

**Кафедра рекламы и дизайна** Рабочая программа одобрена на заседании кафедры

Протокол от 28.08.2023 г. № 1

Зав. кафедрой Малиш Марьяна Адамовна

Согласовано с представителями работодателей на заседании НМС, протокол №9 от 17 апреля 2023 г.

Председатель НМС проф. Павелко Н.Н.

## **1. ЦЕЛИ ОСВОЕНИЯ ДИСЦИПЛИНЫ (МОДУЛЯ)**

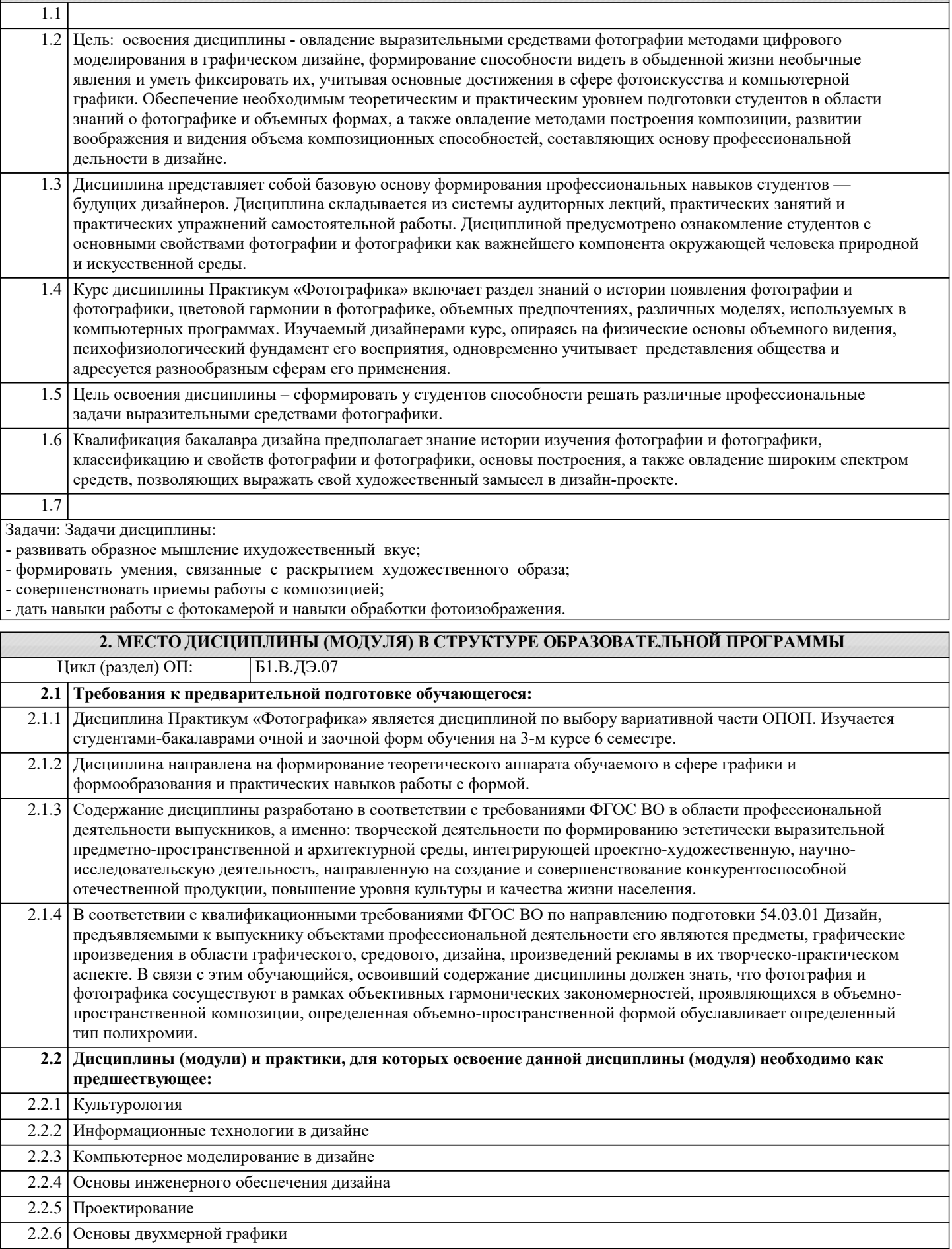

2.2.7 Практика по получению первичных профессиональных умений и навыков, в том числе первичных умений и

навыков научно-исследовательской деятельности

2.2.8 Учебная практика (Творческая практика)

Знать Уровень 1

Уровень 2

Уровень 3

Уровень 2

Уровень 3

Владеть  $V_{\text{ровень}}$  1

Уровень 2

Уровень 3

Уровень 2

Уровень 3

Уровень 2

 $V$ ровень 3

Уровень 2

Уровень 3

 $\overline{y_{\text{DOBEHB}} 2}$ 

Уровень 3

Уметь  $\sqrt{\frac{1}{\text{Vno}}$ Reh<sub>k</sub> 1

Знать Уровень 1

Влалеть Уровень 1

Уметь Уровень 1

Знать Уровень 1

 $\overline{\mathbf{y}_{\text{M}et}}$  $V$ ровень 1

## и планируемые результаты обучения ПК-4: Способен применять в профессиональной деятельности основные технологические решения, технические средства, приемы и методы онлайн и офлайн проектирования ПК-4.1: Знает современные компьютерные программы, при реализации проекта использует современные технологии, технологии, технические средства Знает современные компьютерные программы Знает современные компьютерные программы, при реализации проекта использует современные технологии Знает современные компьютерные программы, при реализации проекта использует современные технологии, технологии, технические средства Умеет использовать современные компьютерные программы Умеет использовать современные компьютерные программы, при реализации проекта использует современные технологии Умеет использовать современные компьютерные программы, при реализации проекта использует современные технологии, технологии, технические средства Владеет умением использовать современные компьютерные программы Владеет умением использовать современные компьютерные программы, при реализации проекта использует современные технологии Владеет умением использовать современные компьютерные программы, при реализации проекта использует современные технологии, технологии, технические средства ПК-4.2: Умеет пользоваться современными компьютерными программами при проектировании объекта Знает как пользоваться современными компьютерными программами Знает как пользоваться современными компьютерными программами при проектировании Знает как пользоваться современными компьютерными программами при проектировании объекта Умеет пользоваться современными компьютерными программами Умеет пользоваться современными компьютерными программами при проектировании Умеет пользоваться современными компьютерными программами при проектировании объекта Владеет умением пользоваться современными компьютерными программами Владеет умением пользоваться современными компьютерными программами при проектировании Владеет умением пользоваться современными компьютерными программами при проектировании объекта ПК-4.3: Владеет навыками использования современных технических средств и основных технологий цифровых коммуникаций для подготовки проекта Знает как пользоваться навыками использования современных технических срелств Знает как пользоваться навыками использования современных технических срелств и основных технологий цифровых коммуникаций Знает как пользоваться навыками использования современных технических средств и основных технологий цифровых коммуникаций для подготовки проекта Умеет пользоваться навыками использования современных технических средств

3. ФОРМИРУЕМЫЕ КОМПЕТЕНЦИИ, ИНДИКАТОРЫ ИХ ДОСТИЖЕНИЯ

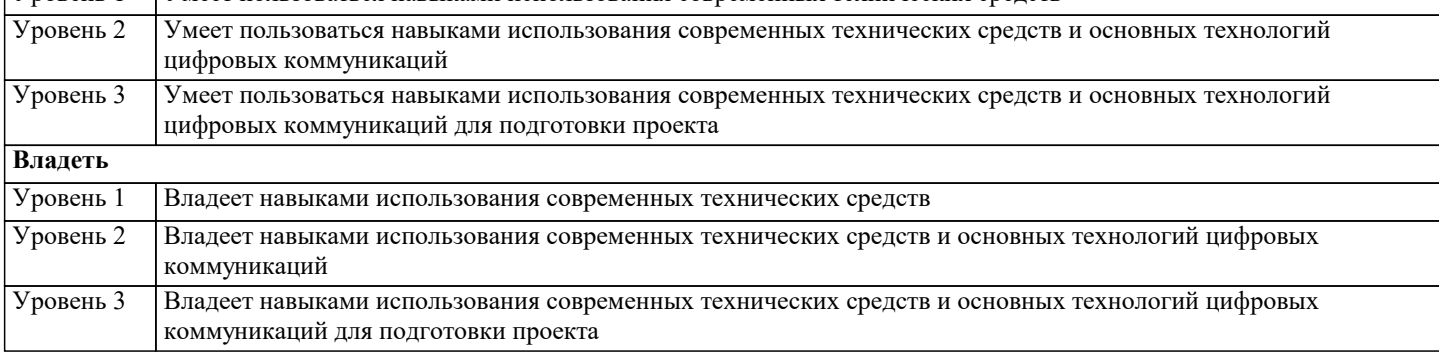

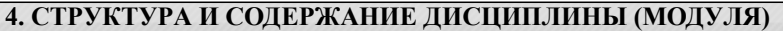

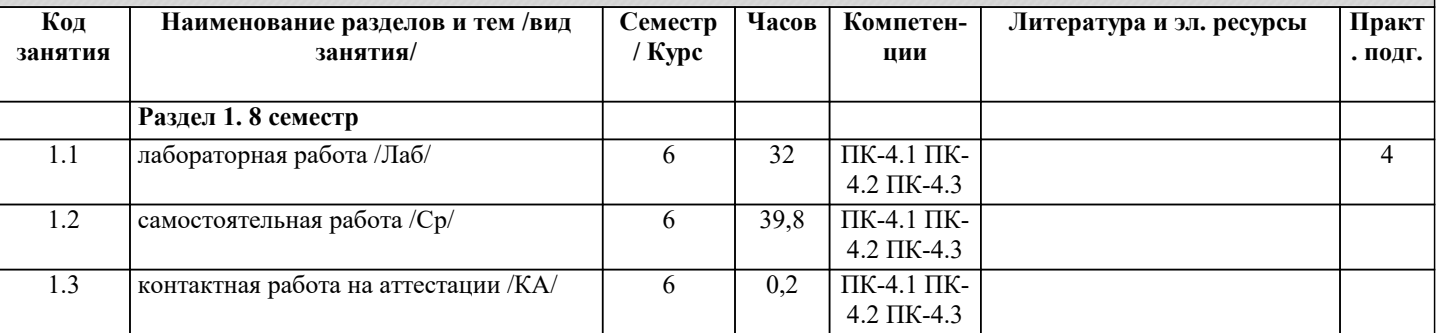

#### 5 ОПЕНОЧНЫЕ МАТЕРИАЛЫ

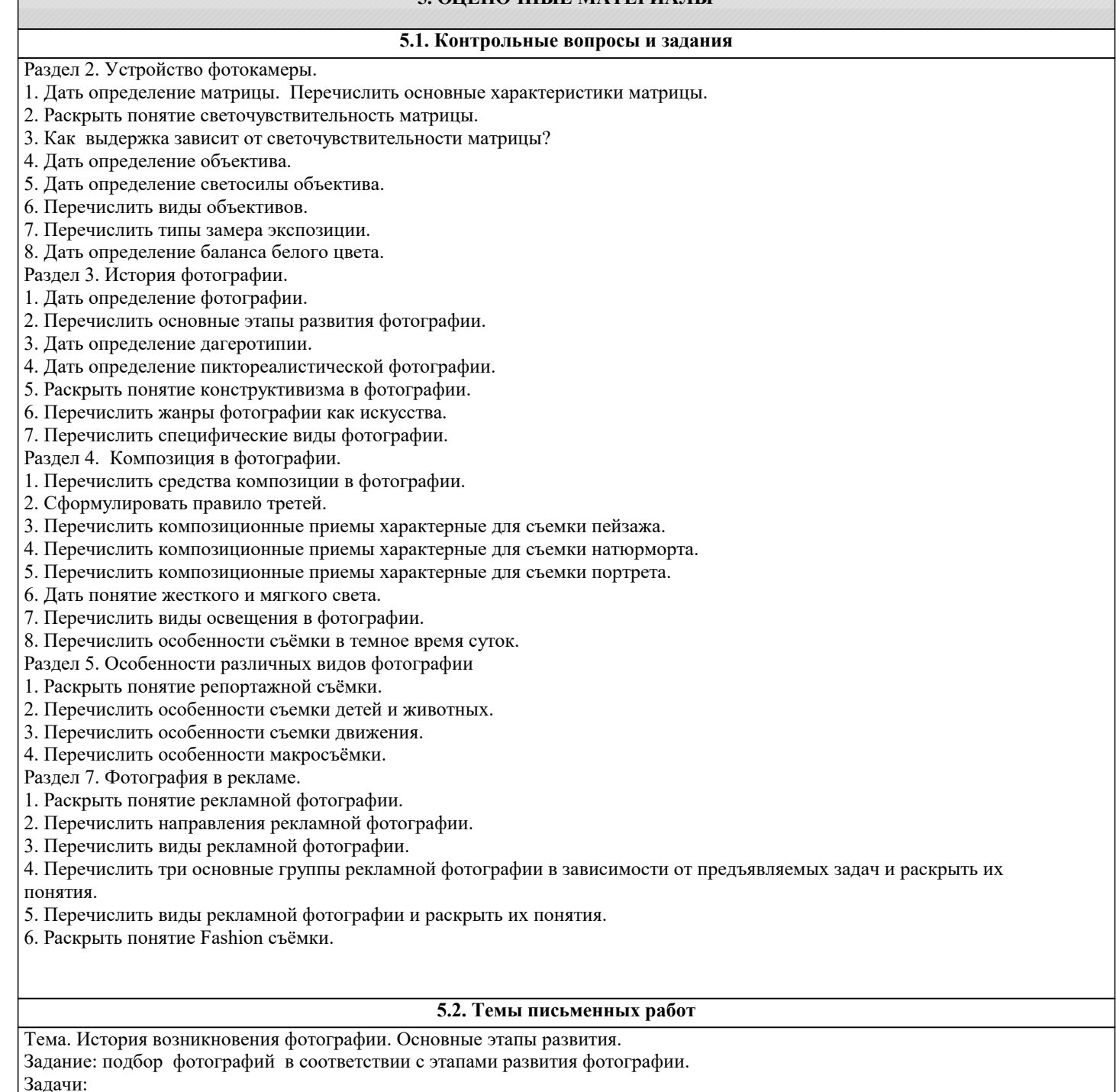

- познакомить с историей развития фотографии;
- дать понятие о методах получения фотоизображения на различных этапах его развития
- познакомить с характерными особенностями фотоизображения на различных этапах его развития.
- Тема. Конструктивизм в фотографии. Родченко новатор фотоискусства.

Задание: выполнить снимки на основе анализа работ Родченко.

Задачи: - рассказать об основателе конструктивизма в фотографии Родченко (.20-е годы ХХ в.)

- рассмотреть конструктивизм и его проявления в фотографии;

- научить студентов выполнять снимки на основе работ Родченко.

Тема. Общее представление о современной фотографии.

Задание: подбор фотографий в соответствии с современными стилями фотографии.

Задачи: - рассмотреть современную фотографию с точки зрения охвата различных сфер жизни человека;

- дать понятие современных стилях и направлениях.

Тема. Композиционные решения. Построение кадра. Кадрирование

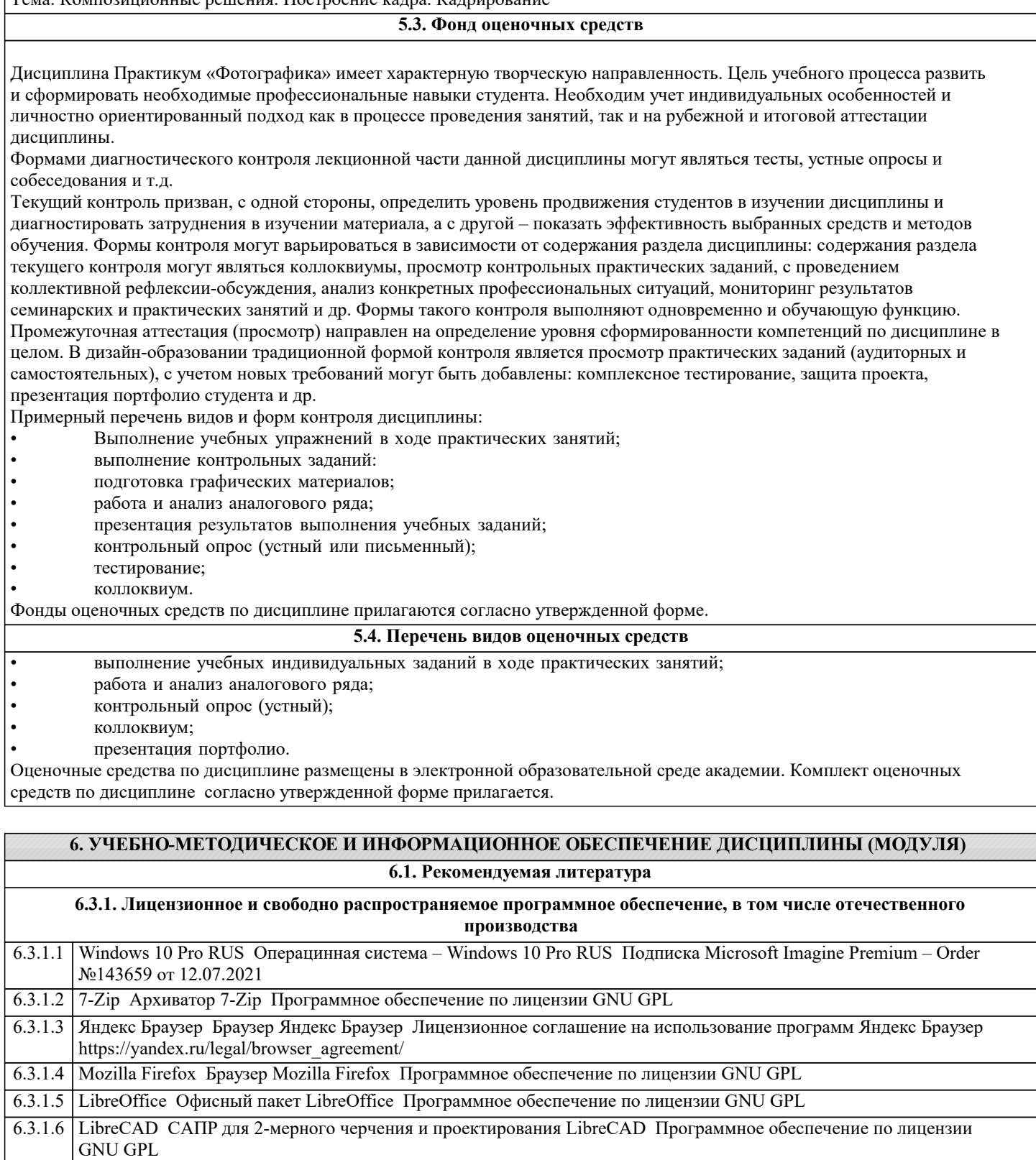

6.3.1.7 Inkscape Графический редактор Inkscape Программное обеспечение по лицензии GNU GPL

6.3.1.8 Notepad++. Тектовый редактор Notepad++. Программное обеспечение по лицензии GNU GPL

٦

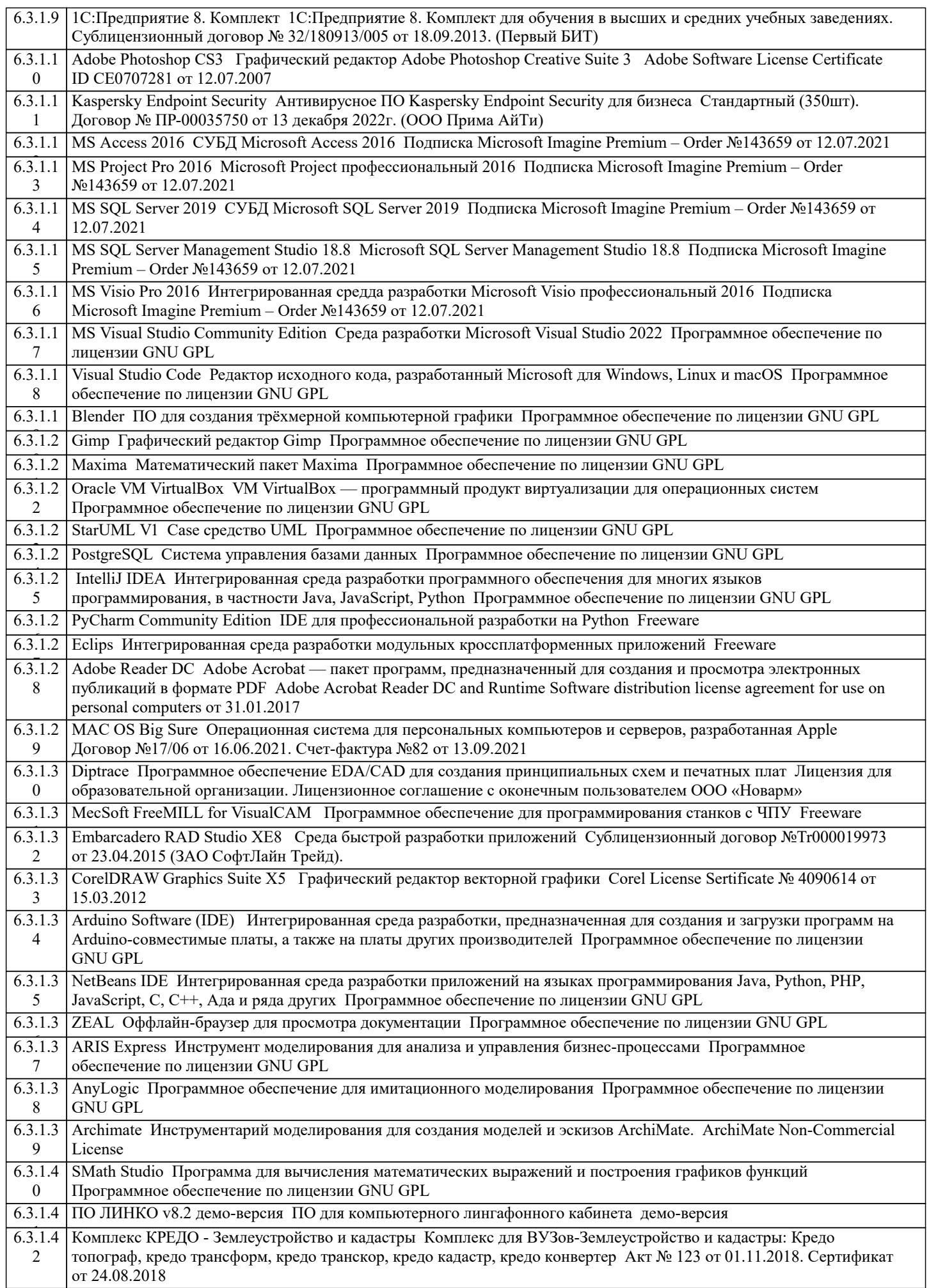

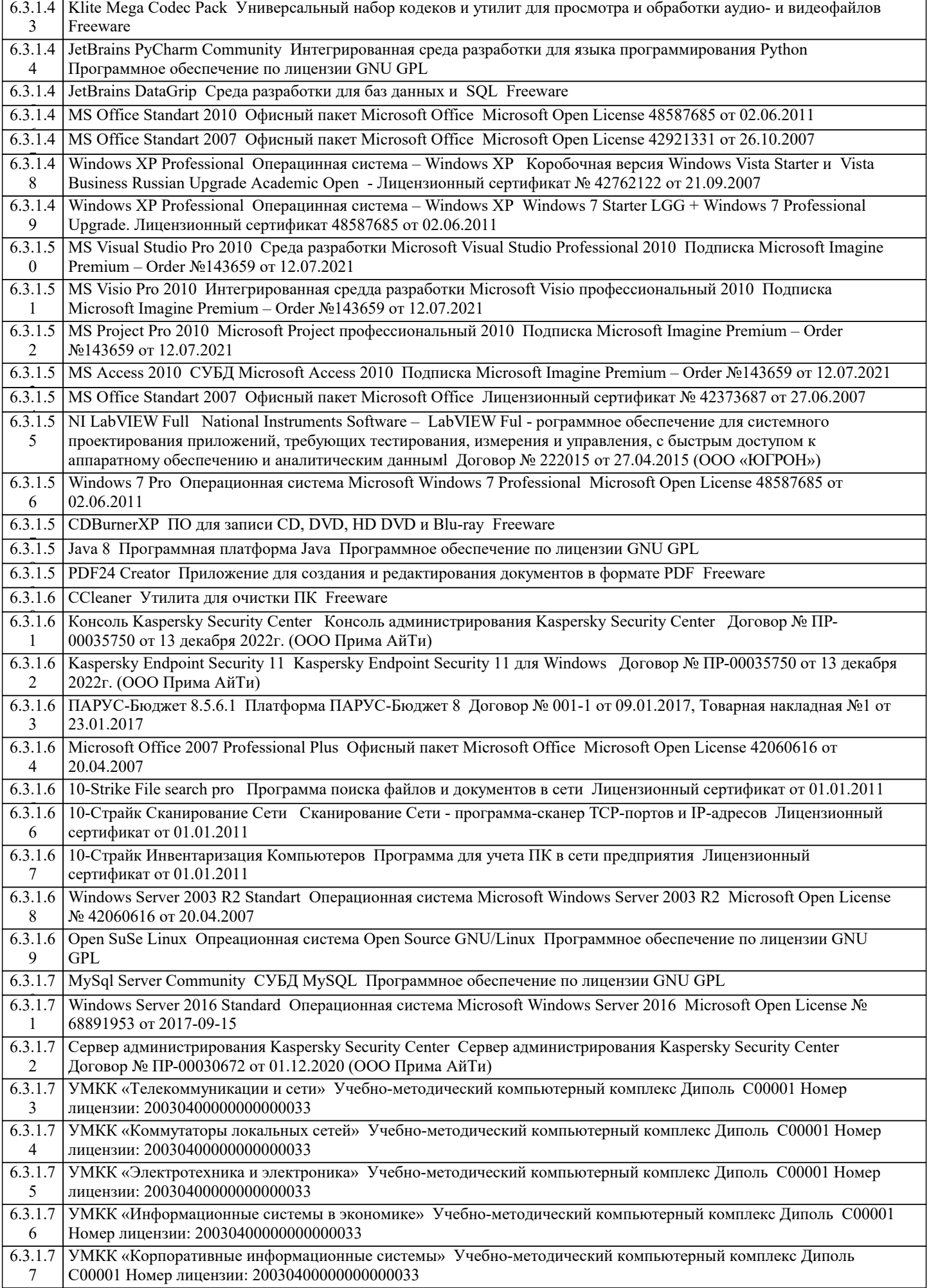

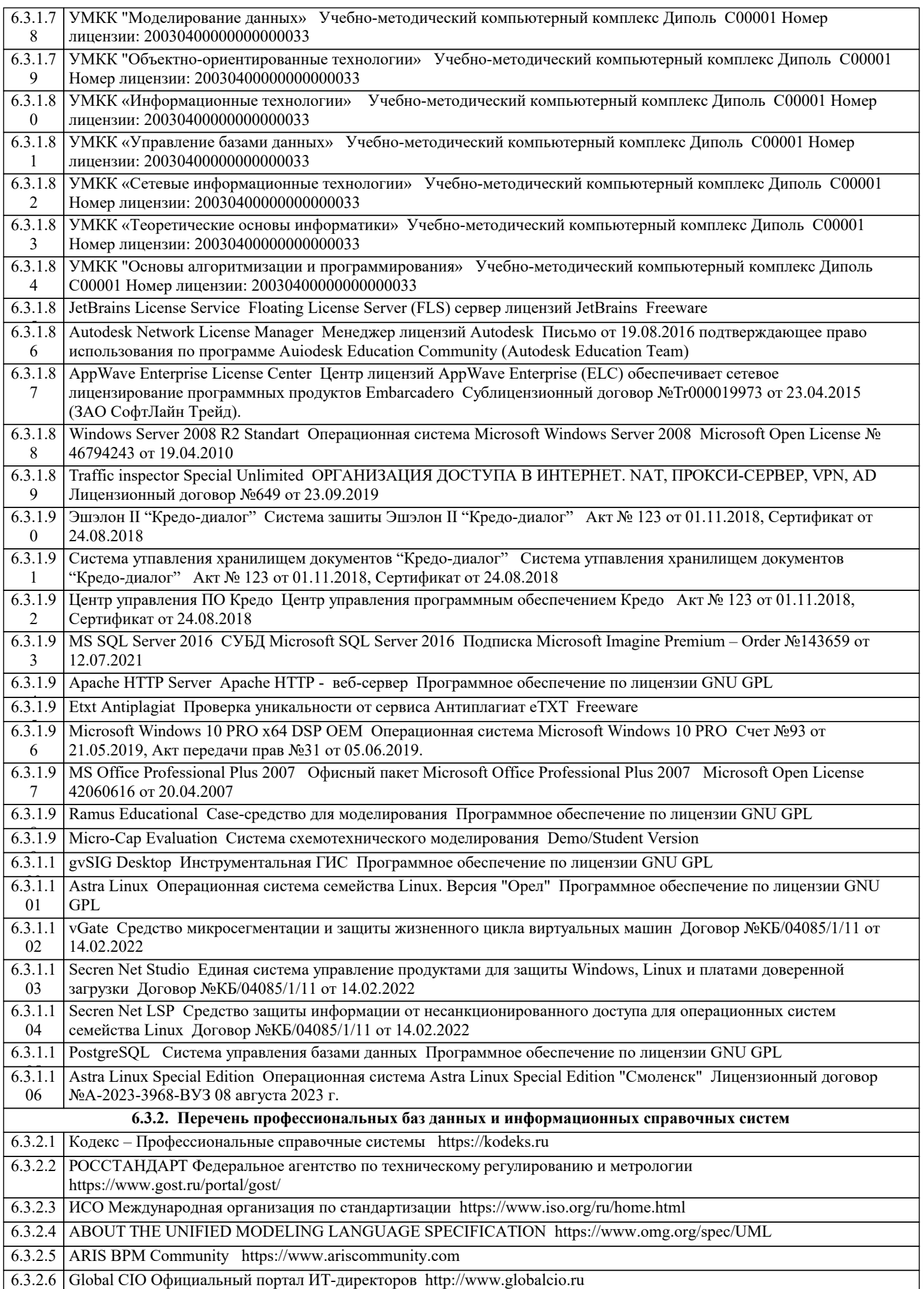

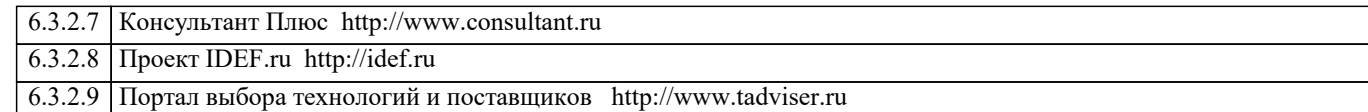

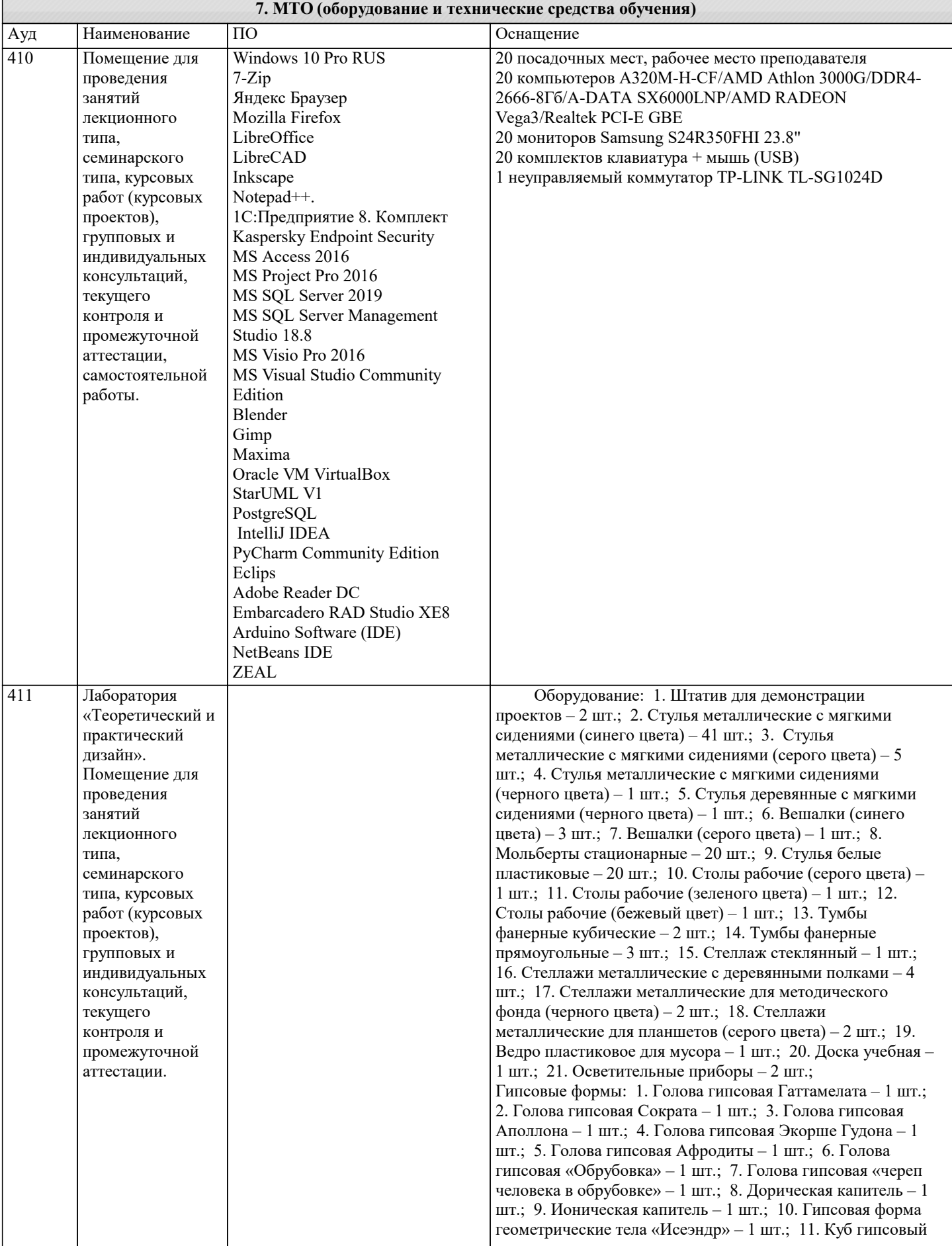

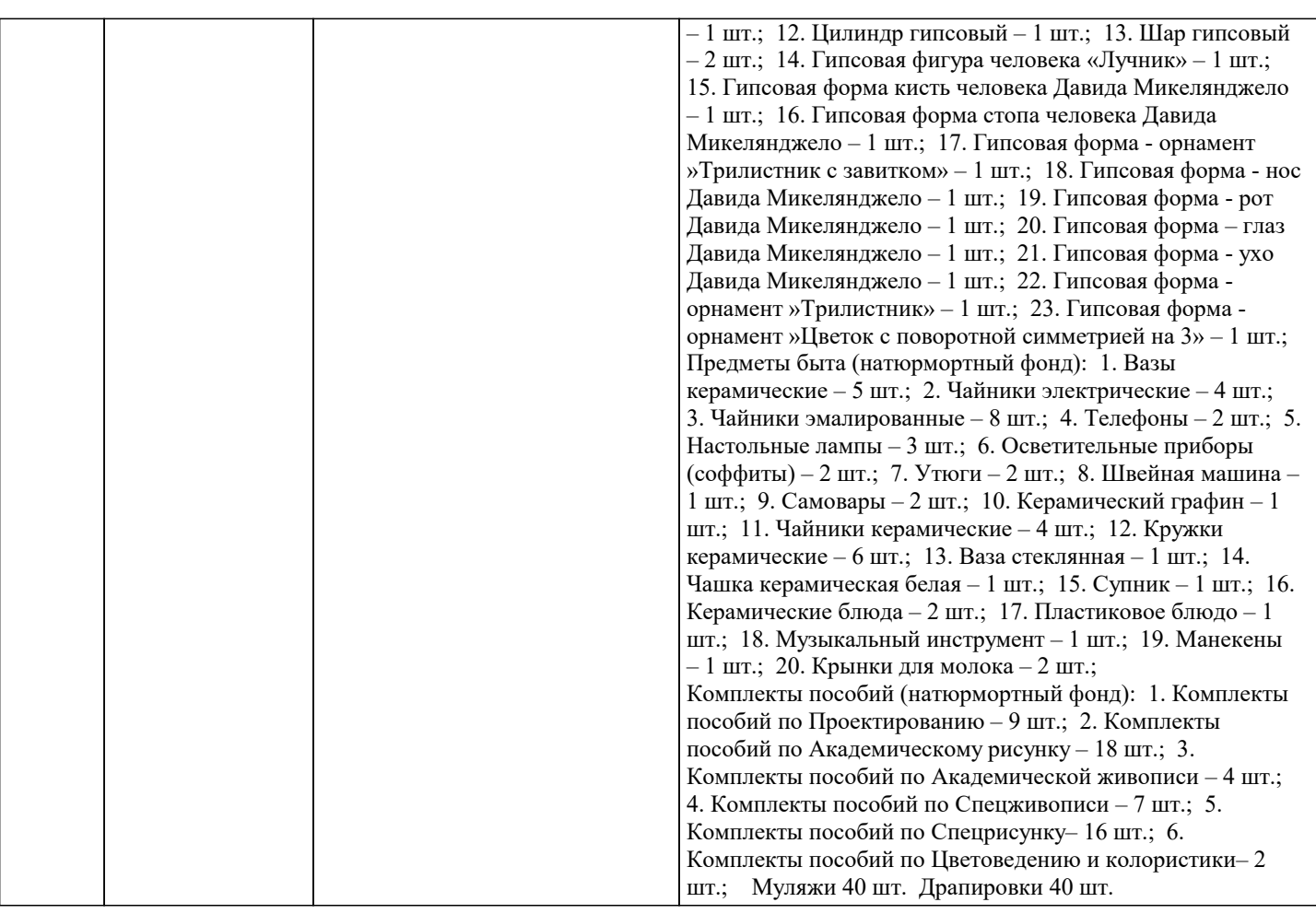

#### **8. МЕТОДИЧЕСКИЕ УКАЗАНИЯ ДЛЯ ОБУЧАЮЩИХСЯ ПО ОСВОЕНИЮ ДИСЦИПЛИНЫ (МОДУЛЯ)**

Самостоятельное изучение разделов дисциплины

Самостоятельная работа обучающегося по направлению подготовки Дизайн, имеет большое значение в формировании профессиональных компетенций будущего специалиста. Самостоятельная работа может осуществляться индивидуально или группами студентов в зависимости от цели, объема, конкретной тематики, уровня сложности, уровня умений студентов.

Видами заданий для внеаудиторной самостоятельной работы студентов направления подготовки 54.03.01 Дизайн могут быть: домашние практические композиционные задания, работа с текстами (учебника, дополнительной литературы); графическое изображение аналогов и прототипов.

Самостоятельная работа студентов в компьютерном классе включает следующие организационные формы учебной деятельности: работа с электронным учебником, просмотр видеоуроков, работа с компьютерными тренажерами, изучение дополнительных тем занятий, выполнение домашних заданий, выполнение практических работ по дисциплине. Примерные формы выполнения самостоятельной работы: изучение текстовых и видео – источников, выполнение практических графических заданий, упражнения на применение инструментов программы, совершенствование работы с недокументированными возможностями компьютерной программы.

#### **9. МЕТОДИЧЕСКИЕ УКАЗАНИЯ ОБУЧАЮЩИМСЯ ПО ВЫПОЛНЕНИЮ САМОСТОЯТЕЛЬНОЙ РАБОТЫ**

В соответствии с требованиями ФГОС ВО по направлению подготовки 54.03.01 «Дизайн» реализация компетентностного подхода должна предусматривать широкое использование в учебном процессе активных и интерактивных форм проведения занятий (компьютерных симуляций, деловых игр, разбор конкретных ситуаций, психологические и иные тренинги и т.д.) в сочетании с внеаудиторной работой с целью формирования и развития требуемых компетенций обучающихся. В рамках учебных курсов предусмотрены встречи с представителями творческих союзов (дизайнерами, художниками, фотографами, галереистами), представителями организаций сферы дизайна и рекламы, мастер-классы экспертов и специалистов.

Основная форма проведения практических аудиторных занятий – практикум – организация учебной работы, направленная на решение комплексной учебно-познавательной задачи, требующей от студента применения знаний, практических навыков и активизации творческой активности. Важную часть в организации образовательного процесса занимают технологии проектного обучения. Комплекс учебных заданий по дисциплине Практикум «Фотографика» предполагает индивидуальную учебную деятельность студентов, направленную на глубокое освоение инструментальных возможностей графических редакторов и применение этих возможностей в проектной работе.